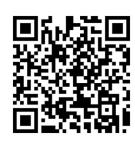

# 虚拟仿真实验教学项目中的仪器单元设计

——以电子分析天平为例

## 史永征, 寇莹莹

(北京建筑大学 环境与能源工程学院,北京 100044)

摘要:以高等院校本科教学实验中常用的电子分析天平为例,围绕实验教学以培养学生实验技能和实际动手能力的教 学目的,探讨标准化、模块化开发相应的虚拟仿真仪器单元。该设计不仅高仿真度保留电子分析天平的操作步骤和实验现 象,还为其他实验项目调用提供标准接口参数,实现虚拟仿真实验教学系统的高效开发和运行,完善多层次实验教学体系。 关 键 词:虚拟仿真;实验教学;仿真设计;电子分析天平

中图分类号:G642.423 文献标志码:A DOI: [10.12179/1672-4550.20220167](https://doi.org/10.12179/1672-4550.20220167)

## **Design of Instrument Unit in the Virtual Simulation Experiment Teaching Project: Taking the Electronic Analytical Balance as an Example**

#### SHI Yongzheng, KOU Yingying

(School of Environment and Energy Engineering, Beijing University of Civil Engineering and Architecture, Beijing 100044, China)

**Abstract:** Taking the electronic analytical balance used in the experimental teaching in colleges and universities as an example, this paper focuses on the teaching purpose of experimental teaching to cultivate students' experimental skills and practical ability to discuss the standardization and modularization and develop the corresponding virtual simulation instrument unit. This design not only retains the operation steps and experimental phenomena of electronic analytical balance with high simulation degree, but also provides standard references for other experimental projects, realizes the efficient development and operation of virtual simulation experiment teaching system, and improves the multi-level experiment teaching system.

**Key words:** virtual simulation; experimental teaching; simulation design; electronic analytical balance

高等院校在对虚拟仿真实验项目的建设认定 过程中,建设初期首要评估的是该项目的必要 性,即主要解决实体实验项目条件不具备或实际 运行困难,涉及高危极端环境,高成本、高消 耗、不可逆操作等困难。但自高等教育"金课建 设"计划开始,各院校也大力开展线上线下混合 式实验教学改革,其中本科培养计划内的常规实 验项目的虚拟仿真建设也成为实验教学改革的重 点,逐步将虚拟仿真实验教学手段融入常规实验 教学过程,形成"先虚后实、虚实结合、以虚补 实"的实验教学体系<sup>[[1](#page-4-0)−[6\]](#page-4-1)</sup>。本文以工学类本科实验 教学中经常用到的电子分析天平的仿真建设为

例,探讨常规实验项目的仿真建设和在仿真实体 对象时的建模设计及操作优化,推动虚拟仿真实 验教学项目建设向着标准化、体系化发展。

## 1 实验教学目的与仿真建设

实验教学是实践教学环节的重要内容,是培 养和提高学生的科研素养、动手实践能力的重要 途径。特别是一些基础实验和专业基础实验,以 基础训练和基本技能训练为主,融入专业基础理 论与专业工程实践,注重学与用的结合,着重于 培养学生的实验技能、基本的科学素养和专业技 能。实验教学环节的建设重点是突出实验的可操

收稿日期:2022−03−22;修回日期:2023−01−03

基金项目:2021 年北京建筑大学教育科学研究项目(Y2128)。

作者简介:史永征( 1978−),男,硕士,讲师,主要从事燃气燃烧和建筑节能的实验教学与研究。E-mail: [shiyongzheng@bucea.edu.cn](mailto:shiyongzheng@bucea.edu.cn)

作性和培养学生的动手能力。

本科培养计划包括了大量的基础类常规实验 项目,其相应的虚拟仿真实验项目的建设思路基 本上属于现有实体实验项目的数字化过程,建设 特点是尽可能复制实体实验的操作过程、读数方 法和实验效果展示。实验项目中用到的通用测量 仪器、专业实验台等,其必要的操作步骤和必要 现象不可省略,如调节仪器水平、通过按键设置 仪器参数等,否则达不到"先虚后实、以虚补 实"的建设目标。这里的"补",一方面是学生 通过虚拟仿真项目提前进行实验预习操作,如果 省略操作细节,则不能有效完成针对实验操作的 预习;另一方面是实体实验不具备开设条件时直 接代替其执行教学计划,如果省略,达不到实验 教学目的。

此外,很多通用的测量仪器可能在多个实验 项目中使用,构建一套标准化、模块化的仿真实 验仪器库,虽然首次开发难度有所增加,但在后 续的仿真实验项目建设过程中可以直接调用,节 省后期开发工作量,提高整个虚拟仿真实验教学 体系的建设效率和运行水平。

## 2 实验用电子天平仿真现状

以工学类本科专业为例,不同院校不同专业 的本科生培养计划中所开设的实验项目数一般为 40~80 不等,很多通用类的测量仪器作为基础测 量手段在不同的实验项目中多次使用。如基础测 量用的电子天平,在低年级的《普通化学》或者 《无机化学》教材中均有针对性的实验项目,主 要内容为进行电子天平的称量练习,学习和掌握 电子天平的称重方法。随后的多个实验项目以及 高年级的专业综合实验项目中,也多次使用到电 子天平进行不同实验材料的称量操作。

本文在学习其他已公开发布的虚拟仿真实验 项目过程中,发现其中所用到的电子天平模型设 计过于简单,功能缺失,用户操作性很低。很多 仿真项目中仅仅是介绍性称量,一两个动作即完 成一次精密质量的测量,很难达到培养学生实际 动手能力的目的,甚至会误导学生操作。

部分已发布的虚拟仿真实验场景中用到的电 子天平如[图](#page-1-0) [1](#page-1-0)、[图](#page-1-1) [2](#page-1-1) 所示。首先缺少电子天平的调 水平过程,其次所称质量过于标准化,屏幕所显 示称量结果的小数点后面出现大量 0,体现不出精

密测量的精度和实体实验中真实质量的随机性, 甚至有输入被称质量的情况,与实体实验过程严 重不符。

<span id="page-1-0"></span>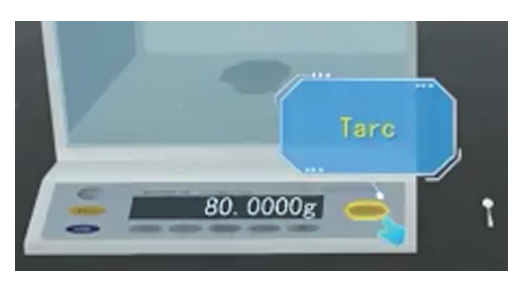

图 1 部分仿真实验项目中的电子天平 1

<span id="page-1-1"></span>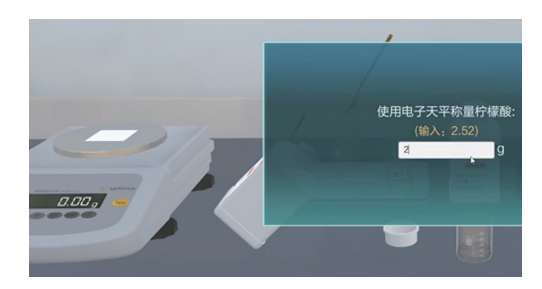

图 2 部分仿真实验项目中的电子天平 2

一般化学实验在称量药品时均要求精准测量, 选用精度较高的电子分析天平(精度为 0.0001 g), 其准确测量的操作步骤大体可分为调水平、开 机、称量,其中的称量过程又包含开关门、等待 稳定、去皮、除湿、校准等细节操作。以上操作 步骤在低年级的化学实验教学中均应准确表达, 后续其他用到电子天平的实验项目在操作时也应 遵循该标准操作过程。

## 3 电子分析天平的仿真设计

针对现有不足,结合本科实验教学培养目 标,以电子分析天平的操作说明和实验指导书为 依据,着重从可操作性、功能性方面开展电子天 平的仿真设计[[7−](#page-4-2)[12\]](#page-4-3),并结合实验教学特点对部分功 能进行优化和删减,以减小仿真设计工作量和仿 真实验系统运行负担,同时遵循通用性和模块化 标准,增加模型几何尺寸、可操作对象列表和公 共变量列表等公共调用接口参数。

#### 3.1 功能设计

本文所仿真的天平为所在化学实验室称量药 品时实际使用精度为 0.0001 g 的电子分析天平, 参考其说明书,具体操作步骤包括调水平、预 热、开机、校准、称量、关机。前面板有 6 个按 键,分别是 POWER(开关机)、CAL(启动校准)、 CF(退出校准)、MODE(模式选择)、ZERO(置 零)、TARE(去皮)。实体实验教学过程中,预热 和校准属于实验管理老师日常保养内容,非教学 必要环节,所需步骤及操作时间过长,因此,省 略以上操作步骤和功能,同时简化 3 个对应功能 按键(CAL、CF、MODE)的设计。

结合实体实验操作特点和显示效果,特别保 留通过前面两个水平调节脚调水平、水平仪气泡 居中、称重环节的开关门动作,并增加是否调水 平和是否关侧门对显示值的影响、药品下落及显 示值变化过程的设计。

### 3.2 模型设计

使用 3ds Max 制作电子分析天平的三维模 型,[如图](#page-2-0) [3](#page-2-0) 所示。建模尺寸按照实物 1:1 设计, 所 有功能按钮及部件均一一绘制,省略电源线及装 饰性细节。前面板的数字显示屏放大 2 倍, 方便 在三维场景中较清晰地显示测量结果。建模完毕 后导出包含材质属性的 obj 三维模型文件, 供后续 运行于浏览器的 ThreeJS 引擎调用, 创建相应的虚 拟仿真实验场景。

<span id="page-2-0"></span>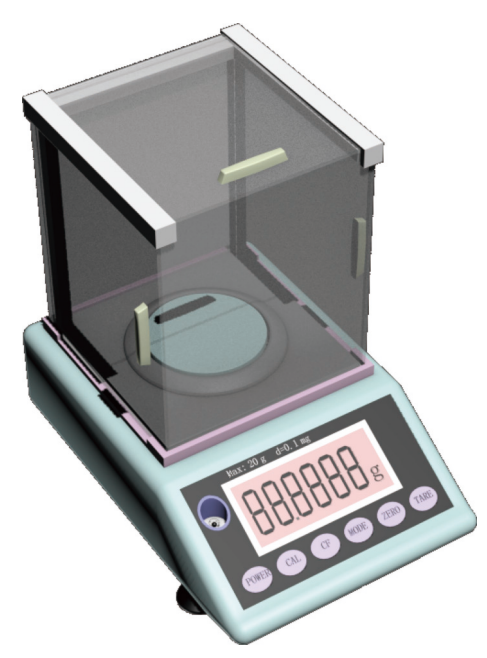

图 3 电子分析天平仿真模型

[对于](#page-2-1)可操作对象和运动部件需要单独定义, 如[表](#page-2-1) [1](#page-2-1) 所示。其中, 前面板的 3 个功能按键需要 响应用户操作以调用对应的功能函数;屏幕背景 板用于不同背光亮度的显示和响应用户操作以实 现局部放大显示:水平仪气泡不可直接操作,通 过比对前面两个水平调节脚与后面固定支脚高度 计算得出气泡的位置;屏幕显示值组合根据开关 机状态和显示值变量决定如何显示测量结果,实 际动作为对应数字块的上下移动(高于屏幕背景板 即显示,低于则不显示),该过程涉及 44 个对 象,已组合为一个群组,由自定义的函数直接调 用和显示。

<span id="page-2-1"></span>表 1 电子分析天平模型中的功能对象

| 序号             | 对象名称    | 动作 | 用户是否直接操作对象 |
|----------------|---------|----|------------|
| 1              | 左侧玻璃门把手 | 平移 | 是          |
| $\overline{c}$ | 右侧玻璃门把手 | 平移 | 是          |
| 3              | 左侧水平调节脚 | 旋转 | 是          |
| 4              | 右侧水平调节脚 | 旋转 | 是          |
| 5              | 水平仪气泡   | 平移 | 否          |
| 6              | 中心托盘    | 无  | 是          |
| 7              | 开关键     | 无  | 是          |
| 8              | 置零键     | 无  | 是          |
| 9              | 去皮键     | 无  | 是          |
| 10             | 屏幕背景板   | 无  | 是          |
| 11             | 屏幕显示值组合 | 平移 | 否          |

#### 3.3 变量设计

针对功能设计和通用性要求, 定义[表](#page-2-2) [2](#page-2-2) 所列 公共变量,用于称重过程的物理量计算及外部调 用。其中, 是否调水平(D\_isCenter)通过前面两个 左右侧调节脚高度与内置的后面固定支脚高度 比对判断是否已经水平,如未水平,则水平仪气 泡会发生偏移,且显示结果也会附加相应的水平 误差偏移;如果称量过程中左右侧门没有关闭, 则开单门时显示值有 0.001 g 左右的波动,开双门 时有 0.004 g 左右的波动,具体波动值引入随机 函数。

<span id="page-2-2"></span>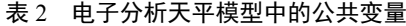

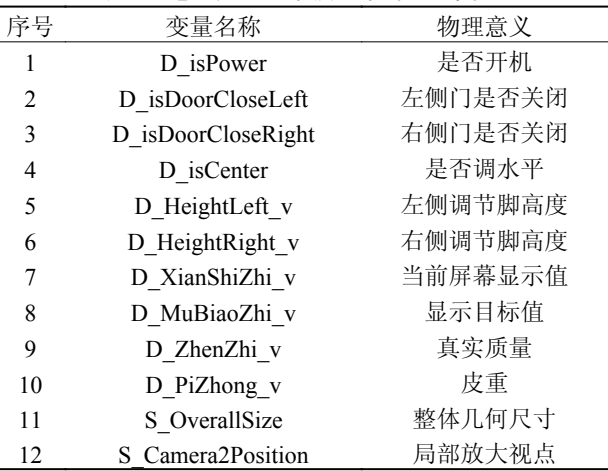

本文引入了显示值(D\_XianShiZhi\_v)和目标值 (D\_MuBiaoZhi\_v)两个变量,用于实现称量值变化

的过程。在实际操作过程中,当把 10 g 的物品放 在中心托盘上时,屏幕显示数字并不是一下从 0 突变到 10,而是有一个从 0 到 10 的数字递增显 示过程。结合实际现象,设计称重流程为当有物 品放到中心托盘上时,物品质量会直接赋值给目 标值,在页面的不断刷新过程中(render()),每次 都判断显示值与目标值的是否一致,如果差异超 过设定阈值(0.0003 g),就在当前显示值的基础上 增加差值的 30% 后刷新显示,逐步迭代直至两者 一致,即可完成显示值达到目标值的渐变过程。

电子分析天平的整体几何尺寸(S\_OverallSize) 为该模型的外轮廓,等价为一个立方体后的尺 寸,便于其他场景调用和碰撞检测。局部放大视 点(S\_Camera2Position)为调用局部视角时的第二 相机位置,便于垂直查看水平仪气泡是否居中以 及单独放大显示屏幕查看称重测量结果。

3.4 称量过程

在进行仿真实验的称量操作中,对于动手能 力要求较高的添加被称量物(药品)环节,需要重 点设计药品添加速度和添加总量的控制,这就必 须用到药勺。

药勺涉及药勺取药量(S\_Zong\_v)、药品添加 速度(S\_Liu\_v)、所取药品种类(S\_Lei\_v)3 个变 量。药品添加速度即为药勺在天平托盘上倾倒药 品时的药品下落速度。

1) 当药勺探入药品瓶取药后,即对本次药勺 取药量、药品添加速度、药品种类进行标记,其 中的取药量和添加速度引入一定的随机量。例如:

S Zong  $v = 2.5 + 0.5 * Math.random()$ 

S Liu  $v = 0.2 + 0.02$  \* Math.random()

其中 2.5 和 0.2 分别是对应参数的标准值, 后 面的 Math.random()为 0~1 的随机小数,第一句代 码表示的单次取药量为 2.5 000~3.0 000 g。

2) 当手持药勺进行倾倒操作时,在原有药品 添加速度的基础上增加时间修正,以引入不同的 添加速度,便于控制药品添加速度和实现速度的 调节操作,同时满足精确到万分之一位的药品称 量。这里需要引入单次刷新时间间隔(delta)和动 作累计时间(jishi)两个参数,具体操作有以下两个 步骤。

① 计算本次药勺倾倒药品量的理论值(benci), 为时间间隔乘以药品添加速度。

benci = delta  $*$  S Liu v

② 根据手持药勺按下鼠标开始倾倒药品的累 计时间修正本次药品实际添加量(benci\_x),并刷 新屏幕示值。

if (jishi < 10) {

benci  $x = jishi / 10 * benci;$ 

else {

benci  $x = \text{benci};$ 

前 10 s 内, 药品添加速度从 0 开始线性增 加,10 s 后,按正常速度添加,实现添加速度由 慢到快的一个变化过程。

3.5 教学实践

在相应的仿真实验[项目中](#page-3-0)加载所设计的电子 分析天平,运行效果如[图](#page-3-0) [4](#page-3-0) 所示。称量过程中可 以很直观地观察到随着药品下落,屏幕显示值不 断增加,当右侧玻璃门没有关闭时,显示值每秒 波动 0.000 1~0.000 5 g。经参与调试测试的师生验 证,该电子分析天平的仿真效果与实体设备有着 较高的一致性,且可实时操作三维对象进行观察 和测量,有着良好的仿真度、实时性与交互性。

所设计的电子分析天平的三维模型文件仅为 1 MB, 公共变量及操作对象点数 23 个。相比其他 已发布的简化模型有所增加,但其所带来的操作 改进和效果展示并没有影响实验项目的加载进度 和整体运行流畅性,满足虚拟仿真实验项目建设 对硬件的要求。由于增加了可操作对象及引入更 多操作细节,其所需的实验操作动作大大增加, 在更加贴合实际的同时,也对依据操作步骤完成 时间自动评分的过程型考核造成极大难度,由此 需要改进和完善仿真实验的自动评分系统。

<span id="page-3-0"></span>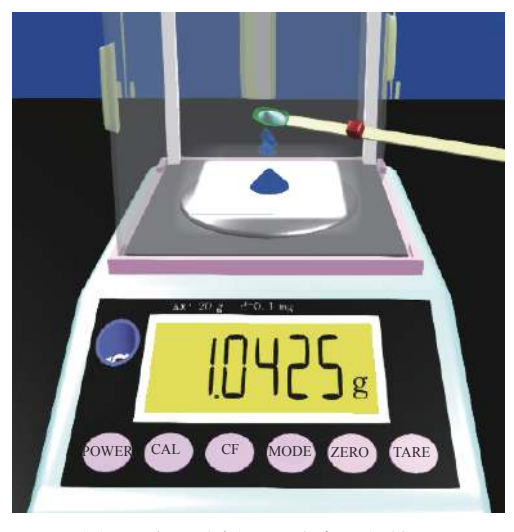

图 4 电子分析天平仿真运行效果

#### 4 结束语

通过电子分析天平的仿真设计,优先从培养 实验技能和操作动手能力的目的出发,优化模型 设计,开发具备必要细节操作功能的可交互仿真 仪器单元,设计公共变量和特有算法,高仿真度 模拟实体实验教学过程及实验现象,实现了兼顾 运行效率与操作功能的仿真实验设计,满足实验 教学目的要求。在电子分析天平的仿真过程中, 应遵循标准化、模块化的设计原则,减少重复工 作量,提高虚拟仿真实验教学系统的开发和运行 效率,促进"先虚后实、虚实结合、以虚补实" 的实验教学体系建设。

#### 参 考 文 献

- <span id="page-4-0"></span>李俊梅, 孙育英, 乔雅心. 建筑环境与能源应用工程专 [1] 业虚拟仿真实验教学的实践探索[J]. 高等建筑教育, 2021, 30(3): 165−170.
- 李磊. 虚拟仿真实验教学的必要性、存在问题及其可 [2] 持续发展机制[J]. [湖北开放职业学院学](https://doi.org/10.3969/j.issn.1671-5918.2019.07.064)报, 2019, 32(7): 151−153.
- 黄涛, 胡佳恒, 付佩. 虚拟仿真实验在材料力学课程教 [3] 学改革中的应用研究[J]. [实验科学与技术](https://doi.org/10.12179/1672-4550.20210347), 2022,

20(1): 34−38.

- 宋晓红, 李艳红, 张立浩, 等. "环境工程微生物学实 [4] 验"虚拟仿真教学资源建设的探讨[J]. 教育教学论坛, 2021(9): 107−110.
- 郑亚辉, 刘琳霞, 刘潇, 等. 大学物理虚拟仿真实验的内 [5] 涵分析与课程定位研究[J]. [高师理科学刊](https://doi.org/10.3969/j.issn.1007-9831.2021.06.020), 2021, 41(6): 89−93.
- <span id="page-4-1"></span>朱海丰, 张亚萍, 张令坦, 等. "层次化"虚拟仿真实验 [6] 在《大学物理实验》教学中的应用与实践[J]. 大学物 理实验, 2021, 34(4): 87−92.
- <span id="page-4-2"></span>侯冬曼, 陈武喝, 马佳洪. 基于OpenGL的虚拟仿真实验 [7] 设计[J]. [实验室研究与探索](https://doi.org/10.3969/j.issn.1006-7167.2019.06.023), 2019, 38(6): 89−92.
- 张春明, 杨天鸿. 虚拟仿真教学实验中心教与学互动设 [8] 计与实现[J]. [实验科学与技术](https://doi.org/10.12179/1672-4550.20200297), 2021, 19(4): 68−74.
- 孙艳娜, 赵鸿铎, 孙大权. 沥青实验虚拟仿真设计[J]. [9] 实验技术与管理, 2020, 37(8): 130−132.
- 王攀攀. 张阳, 徐瑞东, 等. 虚拟仿真实验中的断条故障 [10] 异步电动机模型设计. 实验科学与技术, 2020, 18(4): 12−18.
- 曹玉珍, 何峰, 刘鸣, 等. 仪器类专业虚拟仿真实验教学 [11] 中心的建设思路[J]. [实验技术与管理](https://doi.org/10.16791/j.cnki.sjg.2016.05.042), 2016, 33(5): 165−167.
- 宋志平, 叶柳, 杨名. 燃气泄漏报警系统仿真设计与实 [12] 验[J]. 大学物理实验, 2016, 29(3): 27−31.

编辑 张俊

(上接第 124 页)

- 李冬梅, 刘峻峰, 韩沐昕, 等. "固体废物处理与资源 [8] 化"实验课程建设[J]. 实验技术与管理, 2016, 33(2): 189−191.
- 银玉容, 马伟文, 朱能武, 等. 虚实结合的焚烧与堆肥仿 [9] 真工艺系统开发与应用[J]. 实验技术与管理, 2019, 36(8): 127−129.
- 李震彪. 本科教学虚拟仿真实验之思考[J]. 实验技术 [10] 与管理, 2019, 36(9): 5−7.
- 黄红丽, 罗琳, 周惜时, 等. 固体废物处理与处置的实验 [11] 教 学 改 革 研 究 [J]. 实 验 科 学 与 技 术 , 2014, 12(4):

<span id="page-4-3"></span>94−96.

- 罗海健, 魏熙宇, 云慧, 等. 基于虚拟仿真的固体废物处 [12] 理与处置实验教学 [J]. 实验室科学, 2021, 24(6): 104−107.
- [13] BAOSHAN Y, TAO Y, MINGLIANG Z, et al. Discussion on the reform of practical teaching system of solid waste treatment and disposal[C]//Proceedings of the 2019 International Conference on Education Innovation and Economic Management (ICEIEM 2019). [S. l. ]: Atlantis Press, 2019.

编辑 钟晓